Министерство сельского хозяйства Российской Федерации Новозыбковский сельскохозяйственный техникум – филиал ФГБОУ ВО «Брянский государственный аграрный университет»

## РАБОЧАЯ ПРОГРАММА ДИСЦИПЛИНЫ

# **ОП.11. ИНФОРМАЦИОННЫЕ ТЕХНОЛОГИИ В ПРОФЕССИОНАЛЬНОЙ ДЕЯТЕЛЬНОСТИ**

Специальность 23.02.03 Техническое обслуживание и ремонт автомобильного

транспорта

Уровень подготовки базовый Квалификация - техник Форма обучения - очная

Новозыбков, 2020 г.

СОГЛАСОВАНО УТВЕРЖДАЮ

Председатель ЦМК Зам. директора по учебной работе

общеобразовательных дисциплин П.В.Троян

И.Ф.Герасименко «15» мая 2020 г.

СОГЛАСОВАНО Зав.библиотекой

«15» мая 2020 г.

Н.В.Лобачева «14» мая 2020 г.

Рабочая программа дисциплины разработана на основе Федерального государственного образовательного стандарта по специальности среднего профессионального образования: 23.02.03 Техническое обслуживание и ремонт автомобильного транспорта.

Организация-разработчик: Новозыбковский филиал ФГБОУ ВО Брянский ГАУ

Разработчик: Усенко Елена Георгиевна, преподаватель высшей квалификационной категории Новозыбковского сельскохозяйственного техникума – филиала ФГБОУ ВО «Брянский государственный аграрный университет»

Рецензент: Приходько Татьяна Васильевна, преподаватель информатики и специальных дисциплин, высшая квалификационная категория, ГОУ СПО «Новозыбковский профессионально-педагогический колледж»

Рекомендована методическим советом Новозыбковского сельскохозяйственного техникума – филиала ФГБОУ ВО «Брянский государственный аграрный университет»

Протокол заседания № 6 от «15» мая 2020 года

### **Содержание**

# 1. [ПАСПОРТ РАБОЧЕЙ ПРОГРАММЫ ДИСЦИПЛИНЫ](#page-3-0)

[2. СТРУКТУРА И СОДЕРЖАНИЕ ДИСЦИПЛИНЫ](#page-6-0)

3 [УСЛОВИЯ РЕАЛИЗАЦИИ ДИСЦИПЛИНЫ](#page-11-0)

## 4 [КОМПЕТЕНЦИИ ОБУЧАЮЩЕГОСЯ, ФОРМИРУЕМЫЕ В РЕЗУЛЬТАТЕ](#page-18-0)  [ОСВОЕНИЯ ДИСЦИПЛИНЫ](#page-18-0)

[Приложение1](#page-20-0) [Конкретизация результатов освоения дисциплины](#page-20-0)

[Приложение2](#page-23-0) [Технология формирования ОК](#page-23-0)

[Приложение3](#page-25-0) Лист регистрации изменений и дополнений

### **1. ПАСПОРТ РАБОЧЕЙ ПРОГРАММЫ ДИСЦИПЛИНЫ Информационные технологии в профессиональной деятельности**

#### <span id="page-3-0"></span>**1.1. Область применения рабочей программы.**

Рабочая программа дисциплины Информационные технологии в профессиональной деятельности является частью программы подготовки специалистов среднего звена в соответствии с ФГОС по специальности СПО 23.02.03 Техническое обслуживание и ремонт автомобильного транспорта.

Рабочая программа дисциплины может быть использована при получении специальностей СПО технического профиля.

## **1.2. Место дисциплины в структуре основной профессиональной образовательной программы:** дисциплина входит в общепрофессиональный цикл.

### **1.3. Цели и задачи дисциплины - требования к результатам освоения дисциплины:**

В результате освоения дисциплины обучающийся должен **уметь:**

- использовать технологии сбора, размещения, хранения, накопления, преобразования и передачи данных в профессионально ориентированных информационных системах;
- использовать в профессиональной деятельности различные виды программного обеспечения, в т.ч. специального;
- применять компьютерные и телекоммуникационные средства
- В результате освоения учебной дисциплины обучающийся должен **знать:**
	- основные понятия автоматизированной обработки информации
	- общий состав и структуру персональных компьютеров и вычислительных систем;
	- состав, функции и возможности использования информационных и телекоммуникационных технологий в профессиональной деятельности;
	- методы и средства сбора, обработки, хранения, передачи и накопления информации;
	- базовые системные программные продукты и пакеты прикладных программ в области профессиональной деятельности;
	- основные методы и приемы обеспечения информационной безопасности.

В результате освоения дисциплины обучающиеся приобретают практический опыт в:

- работы на персональном компьютере с популярным программным обеспечением в своей профессиональной деятельности;
- использования компьютерной техники в режиме пользователя для решения профессиональных задач;
- организации и осуществления информационно-поисковой и коммуникационной деятельности в локальных сетях и сети Интернет;

– - использования функциональных возможностей основных программ для информатизации профессиональных задач, способах программной реализации этих возможностей в общедоступных офисных приложениях.

#### **Процесс освоения дисциплины направлен на формирование у студентов общих компетенций (ОК), включающих в себя способность:**

ОК1 Понимать сущность и социальную значимость своей будущей профессии, проявлять к ней устойчивый интерес.

ОК2 Организовывать собственную деятельность, выбирать типовые методы и способы выполнения профессиональных задач, оценивать их эффективность и качество.

ОК3 Принимать решения в стандартных и нестандартных ситуациях и нести за них ответственность.

ОК4 Осуществлять поиск и использование информации, необходимой для эффективного выполнения профессиональных задач, профессионального и личностного развития.

ОК5 Использовать информационно-коммуникационные технологии в профессиональной деятельности.

ОК6 Работать в коллективе и команде, эффективно общаться с коллегами, руководством, потребителями.

ОК7 Брать на себя ответственность за работу членов команды (подчиненных), результат выполнения заданий.

ОК8 Самостоятельно определять задачи профессионального и личностного развития, заниматься самообразованием, осознанно планировать повышение квалификации.

ОК9 Ориентироваться в условиях частой смены технологий в профессиональной деятельности.

Содержание дисциплины ориентировано на подготовку студентов к освоению профессиональных модулей ППССЗ по специальности 23.02.03 Техническое обслуживание и ремонт автомобильного транспорта. и овладению **профессиональными компетенциями** (ПК):

ПК 1.1. Организовывать и проводить работы по техническому обслуживанию и ремонту автотранспорта.

ПК 1.2. Осуществлять технический контроль при хранении, эксплуатации, техническом обслуживании и ремонте автотранспорта.

ПК 2.1. Планировать и организовывать работы по техническому обслуживанию и ремонту автотранспорта.

ПК 2.2. Контролировать и оценивать качество работы исполнителей работ.

ПК 2.3. Организовывать безопасное ведение работ при техническом обслуживании и ремонте автотранспорта.

### **1.4. Количество часов на освоение программы дисциплины:**

максимальной учебной нагрузки обучающегося 60 часа, в том числе: обязательной аудиторной учебной нагрузки обучающегося - 40 часов; самостоятельной работы обучающегося – 20 часов.

#### **2. СТРУКТУРА И СОДЕРЖАНИЕ ДИСЦИПЛИНЫ 2.1. Объем учебной дисциплины и виды учебной работы**

<span id="page-6-0"></span>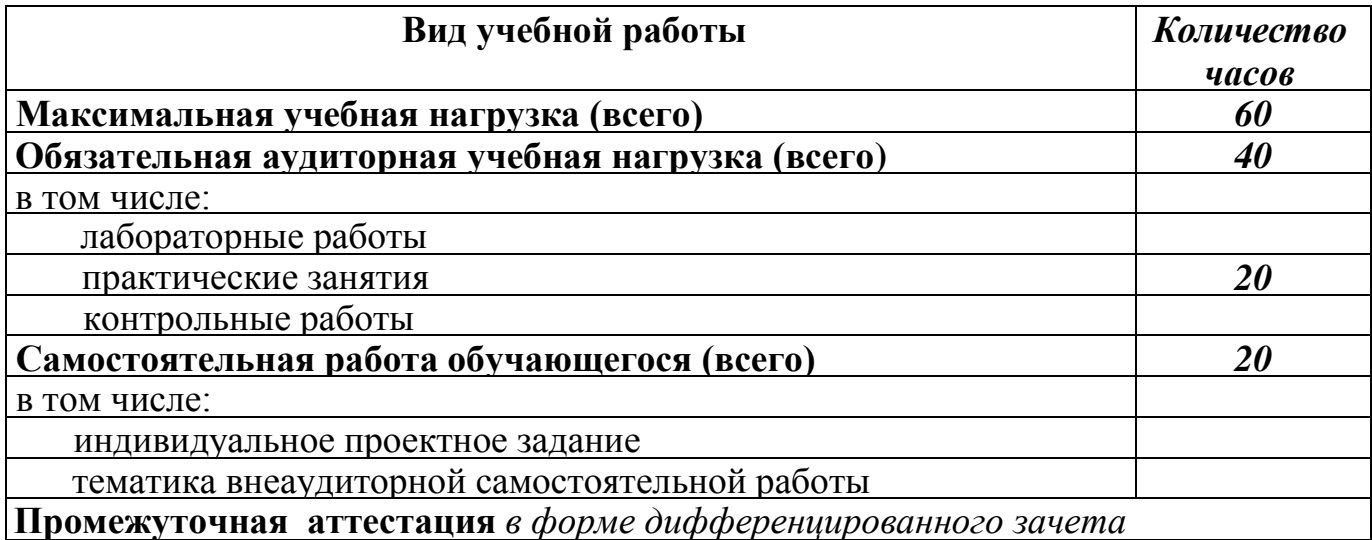

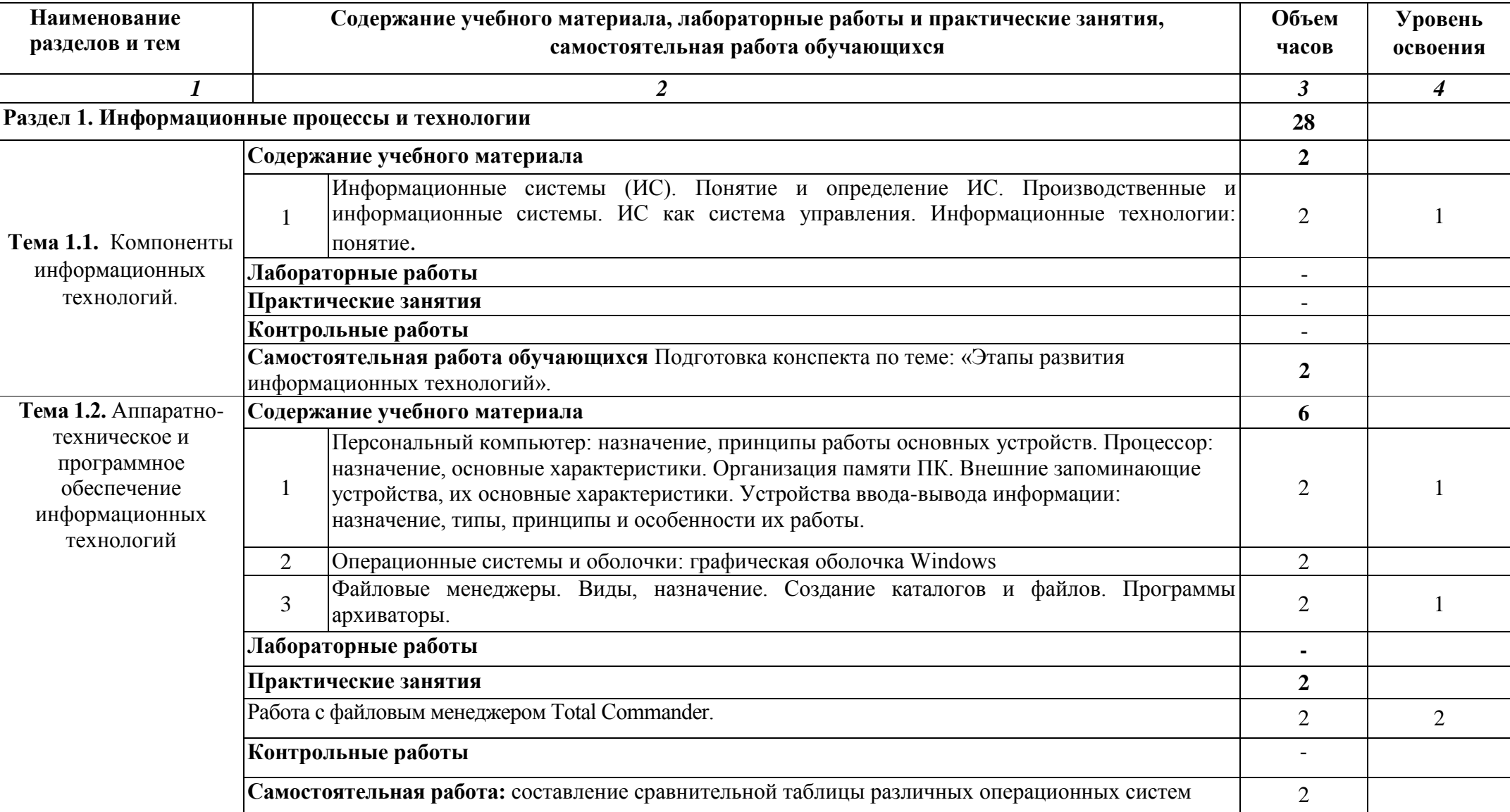

# **2.2. Тематический план и содержание дисциплины Информационные технологии в профессиональной деятельности**

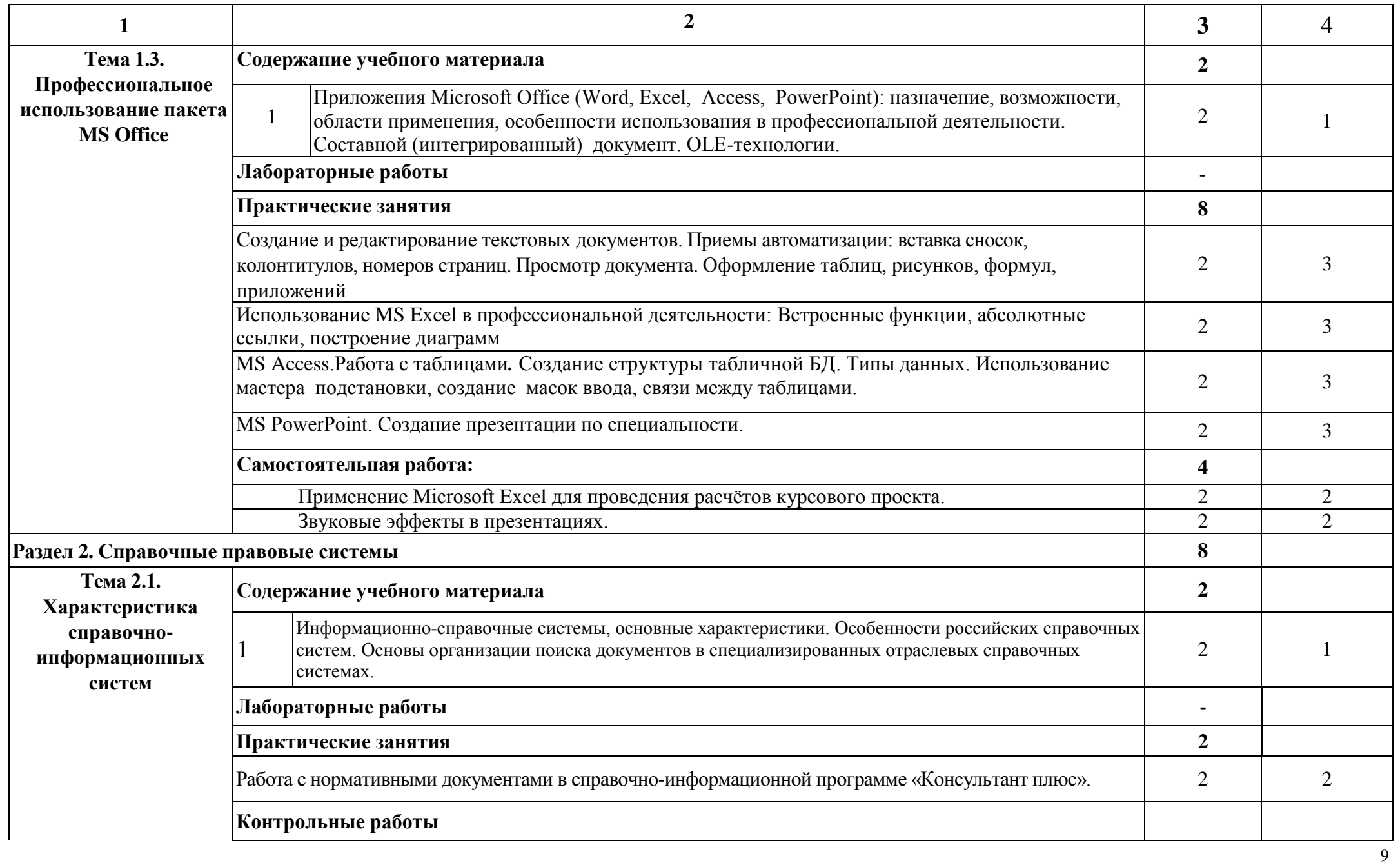

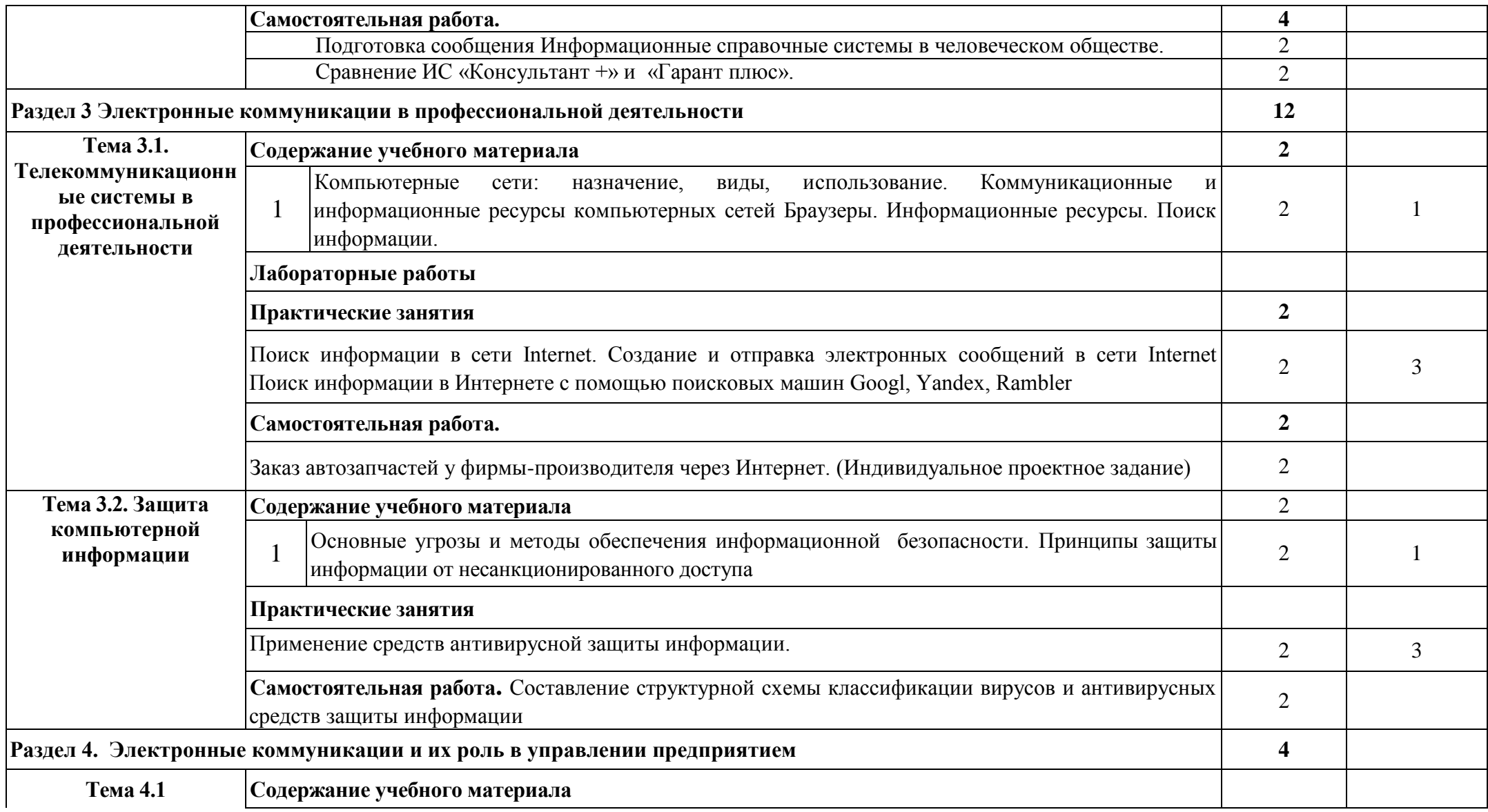

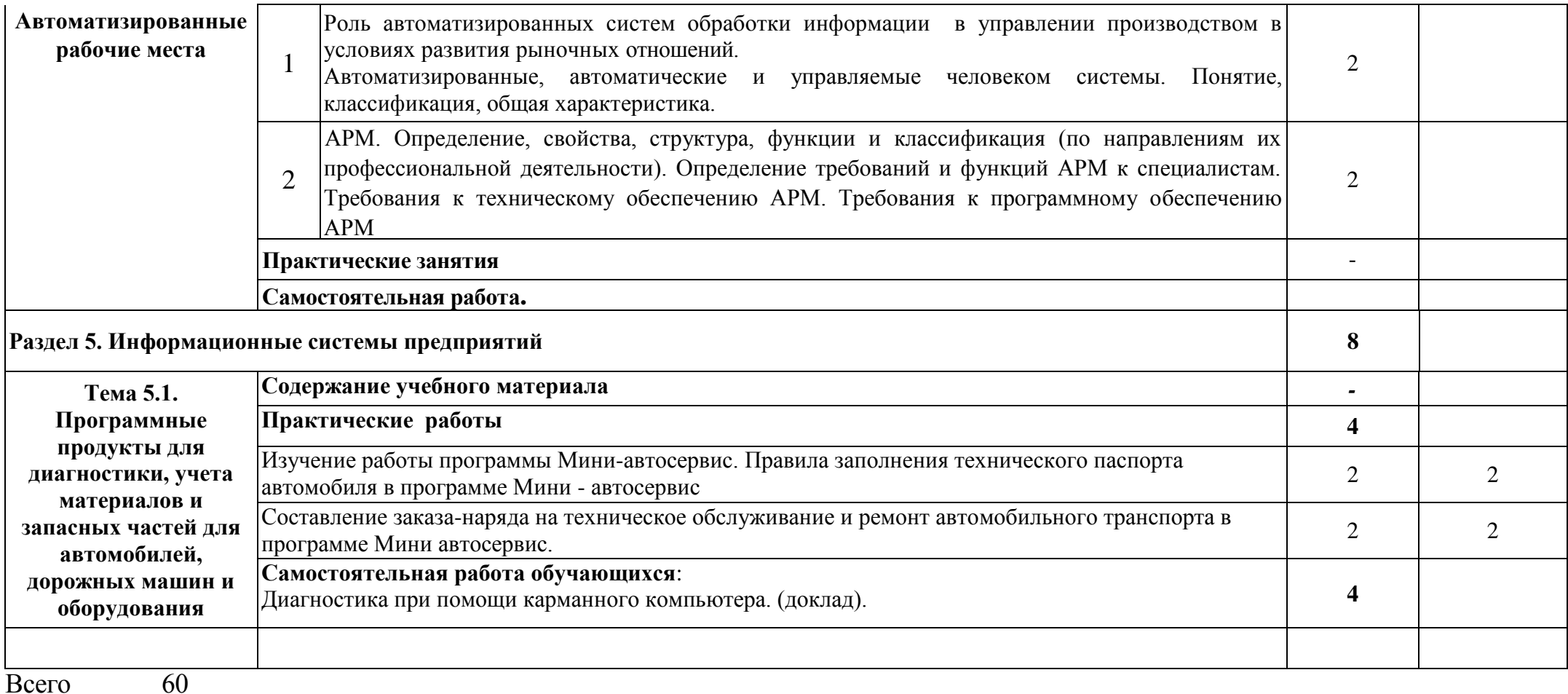

Аудиторная нагрузка 40

Для характеристики уровня освоения учебного материала используются следующие обозначения:

- 1. ознакомительный (узнавание ранее изученных объектов, свойств)
- 2. репродуктивный (выполнение деятельности по образцу, инструкции или под руководством)
- 3. продуктивный (планирование и самостоятельное выполнение деятельности, решение проблемных задач)

### **3. УСЛОВИЯ РЕАЛИЗАЦИИ ДИСЦИПЛИНЫ.**

#### <span id="page-11-0"></span>**3.1. Требования к минимальному материально-техническому обеспечению.**

Учебная аудитория для проведения учебных занятий, для групповых и индивидуальных консультаций, для самостоятельной работы, для текущего контроля и промежуточной аттестации.

**Кабинет Информационные технологии в профессиональной деятельности № У401.**

-Рабочие места обучающихся, рабочее место преподавателя.

-Наборы демонстрационного оборудования и учебно-наглядных пособий (компьютерные столы, персональные компьютеры, компьютерный стол преподавателя, видеоматериалы, доска учебная маркер + магнит);

Мультимедийное оборудование: мобильный персональный компьютер ASUS X58C01 – 1 шт., (ОС Astra Linux Common Edition №А-2020-0952-ВУЗ от 14.09.2020, офисный пакет LibreOffice, веб-браузер Firefox, архиватор 7-zip);, МФУ Samsung A4 SL-M2070 – 1 шт., переносной комплект мультимедиа аппаратуры (мультимедийный проектор NEC ME382U - 1 шт., экран на треноге - 1 шт., ноутбук Samsung NP-RC710- S02 - 1 шт. (ОС Windows Strtr 7 №06-0512 от 14.05.2012, офисный пакет MS Office std 2010 № 07-0812 от 27.08.2012, веб-браузер Firefox, архиватор 7-zip))

**Учебная аудитория для самостоятельной подготовки студентов № У403.** - Рабочие места обучающихся, рабочее место преподавателя.

- Наборы демонстрационного оборудования и учебно-наглядных пособий (стенды, схемы, плакаты).

- Мультимедийное оборудование: компьютер в сборе с выходом в Интернет – 5 шт. (ОС Calculate Linux Desktop, офисный пакет LibreOffice, веб-браузер Firefox, архиватор 7-zip); МФУ HP LaserJet Pro MFP M28a – 1шт.; переносной комплект мультимедиа аппаратуры (мультимедийный проектор INFOCUS - 1 шт., экран на треноге - 1 шт., ноутбук Samsung NP-RC710-S02 - 1 шт., ОС Windows Strtr 7 №06- 0512 от 14.05.2012, офисный пакет MS Office std 2010 № 07-0812 от 27.08.2012, веббраузер Firefox, архиватор 7-zip).

#### **Читальный зал библиотеки с выходом в сеть Интернет.** Материально – техническое обеспечение:

Столы, стулья на 80 посадочных мест

- Наборы демонстрационного оборудования и учебно-наглядных пособий (стенды, схемы, плакаты).

- Мультимедийное оборудование: компьютер в сборе – 10 шт. (ОС Calculate Linux Desktop, офисный пакет LibreOffice, веб-браузер Firefox, архиватор 7-zip); переносной комплект мультимедиа аппаратуры (мультимедийный проектор INFOCUS - 1 шт., экран на треноге - 1 шт., ноутбук Samsung NP-RC710-S02 - 1 шт., ОС Windows Strtr 7 №06-0512 от 14.05.2012, офисный пакет MS Office std 2010 № 07- 0812 от 27.08.2012, веб-браузер Firefox, архиватор 7-zip).

**Учебно-методическое обеспечение:** учебно-методический комплекс дисциплины Информационные технологии в профессиональной деятельности, включающий: рабочую программу дисциплины, календарно-тематический план дисциплины, методические рекомендации для преподавателей по общим вопросам преподавания, методические рекомендации для студентов по изучению дисциплины, методические рекомендации по самостоятельной работе обучающихся, методические рекомендации по выполнению практических занятий, комплект поурочных планов, конспекты лекций (учебное пособие) по дисциплине, фонд оценочных средств дисциплины.

#### **3.2. Информационное обеспечение обучения**

Перечень рекомендуемых учебных изданий, Интернет-ресурсов, дополнительной литературы

#### **Основные источники**

1) Синаторов С.В. Информационные технологии. Задачник: учебное пособие / Синаторов С.В. — Москва: КноРус, 2020. — 253 с. — ISBN 978-5-406- 01329-8. — URL:<https://book.ru/book/934646>

2) Филимонова Е.В. Информационные технологии в профессиональной деятельности: учебник / Филимонова Е.В. — Москва: КноРус, 2019. — 482 с. — ISBN 978-5-406-06532-7. — URL:<https://book.ru/book/929468>

3) Ляхович В.Ф. Основы информатики: учебник / Ляхович В.Ф., Молодцов В.А., Рыжикова Н.Б. — Москва: КноРус, 2020. — 347 с. — ISBN 978-5-406-07596-8. — URL:<https://book.ru/book/932956>

4) Демидов Л.Н. Основы информатики: учебник / Демидов Л.Н., Коновалова О.В., Костиков Ю.А., Терновсков В.Б. — Москва: КноРус, 2019. — 391 с. — ISBN 978-5-406-06333-0. — URL:<https://book.ru/book/932955>

#### **Дополнительные источники (ДИ):**

1) Угринович Н.Д. Информатика: учебник / Угринович Н.Д. — Москва: КноРус, 2020. — 377 с. — ISBN 978-5-406-07314-8. — URL: <https://book.ru/book/932057>

2) Абдуллаева О.С. Информационные технологии. Практикум: учебное пособие / Абдуллаева О.С. — Москва: Русайнс, 2020. — 119 с. — ISBN 978-5-4365- 5577-5. — URL:<https://book.ru/book/937025>

3) Прохорский Г.В. Информатика и информационные технологии в профессиональной деятельности: учебное пособие / Прохорский Г.В. — Москва: КноРус, 2019. — 271 с. — ISBN 978-5-406-01669-5. — URL: <https://book.ru/book/936664>

#### **Перечень профессиональных баз данных и информационных справочных систем**

Компьютерная информационно-правовая система «КонсультантПлюс» Профессиональная справочная система «Техэксперт»

Официальный интернет-портал базы данных правовой информации http://pravo.gov.ru/

Портал Федеральных государственных образовательных стандартов https://fgos.ru/

Портал "Информационно-коммуникационные технологии в образовании" http://www.ict.edu.ru/

Web of Science Core Collection политематическая реферативнобиблиографическая и наукометрическая (библиометрическая) база данных http://www.webofscience.com

Полнотекстовый архив «Национальный Электронно-Информационный Консорциум» (НЭИКОН)<https://neicon.ru/>

Базы данных издательства Springer<https://link.springer.com/>

### **Электронные полнотекстовые ресурсы научной библиотеки**

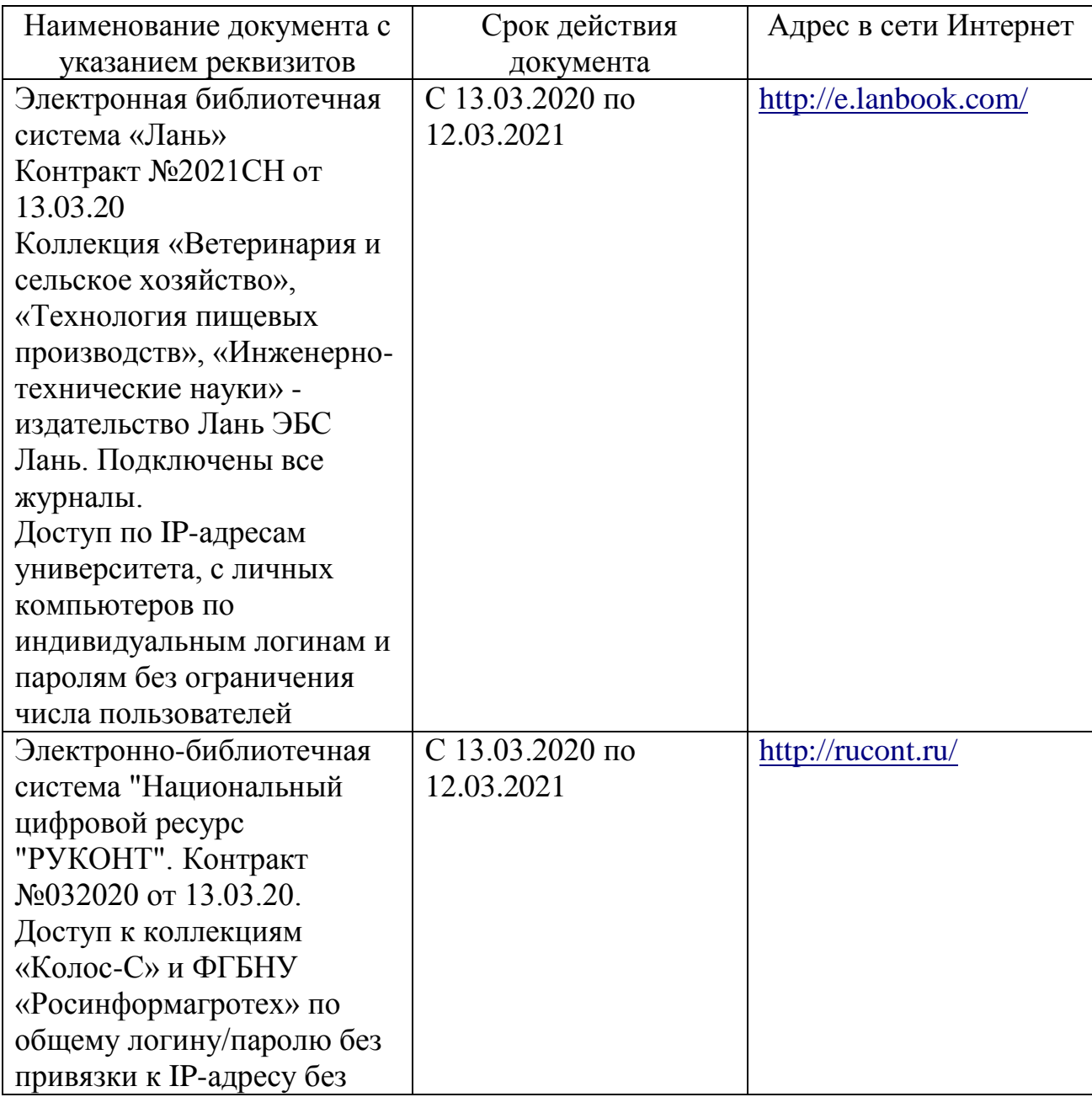

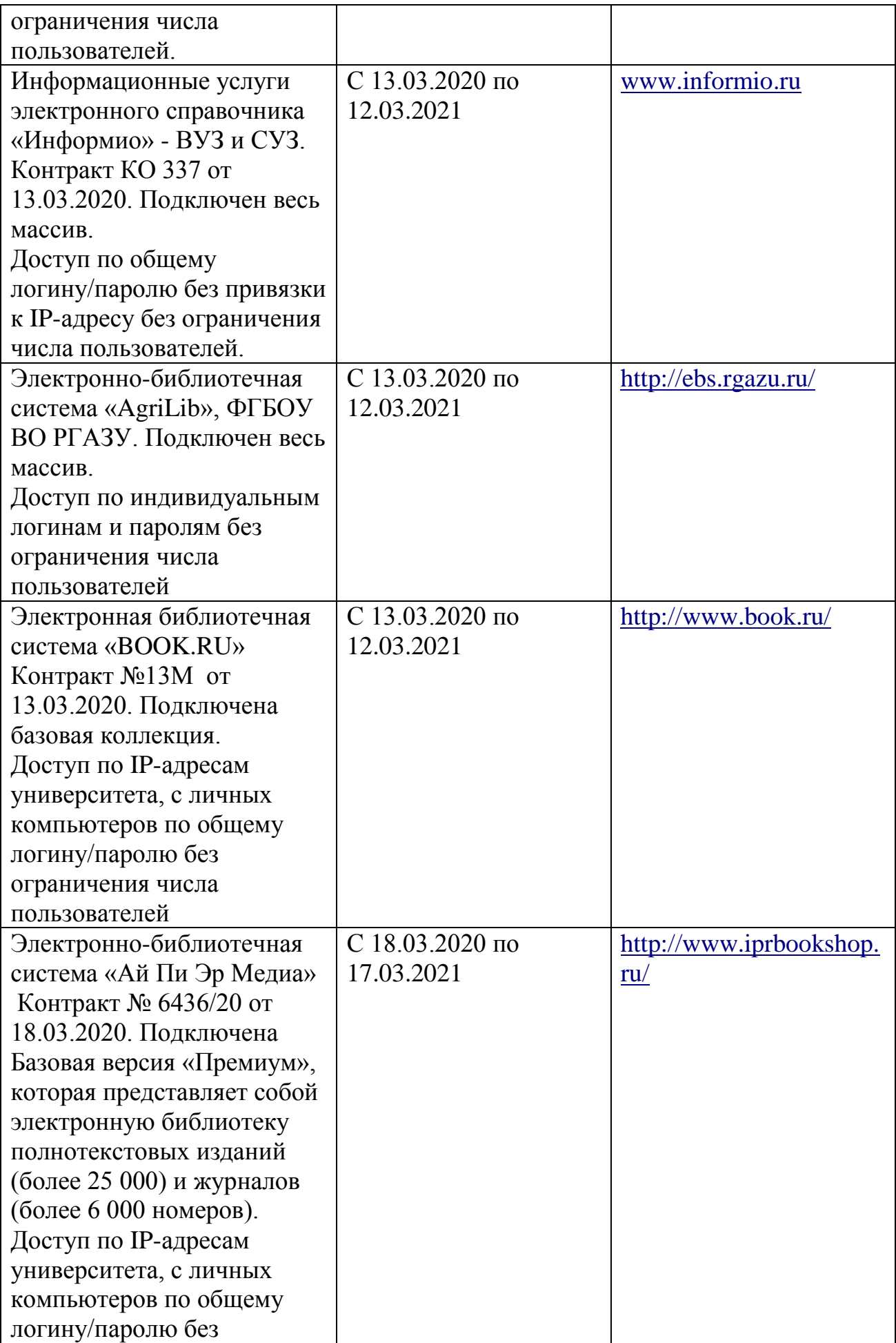

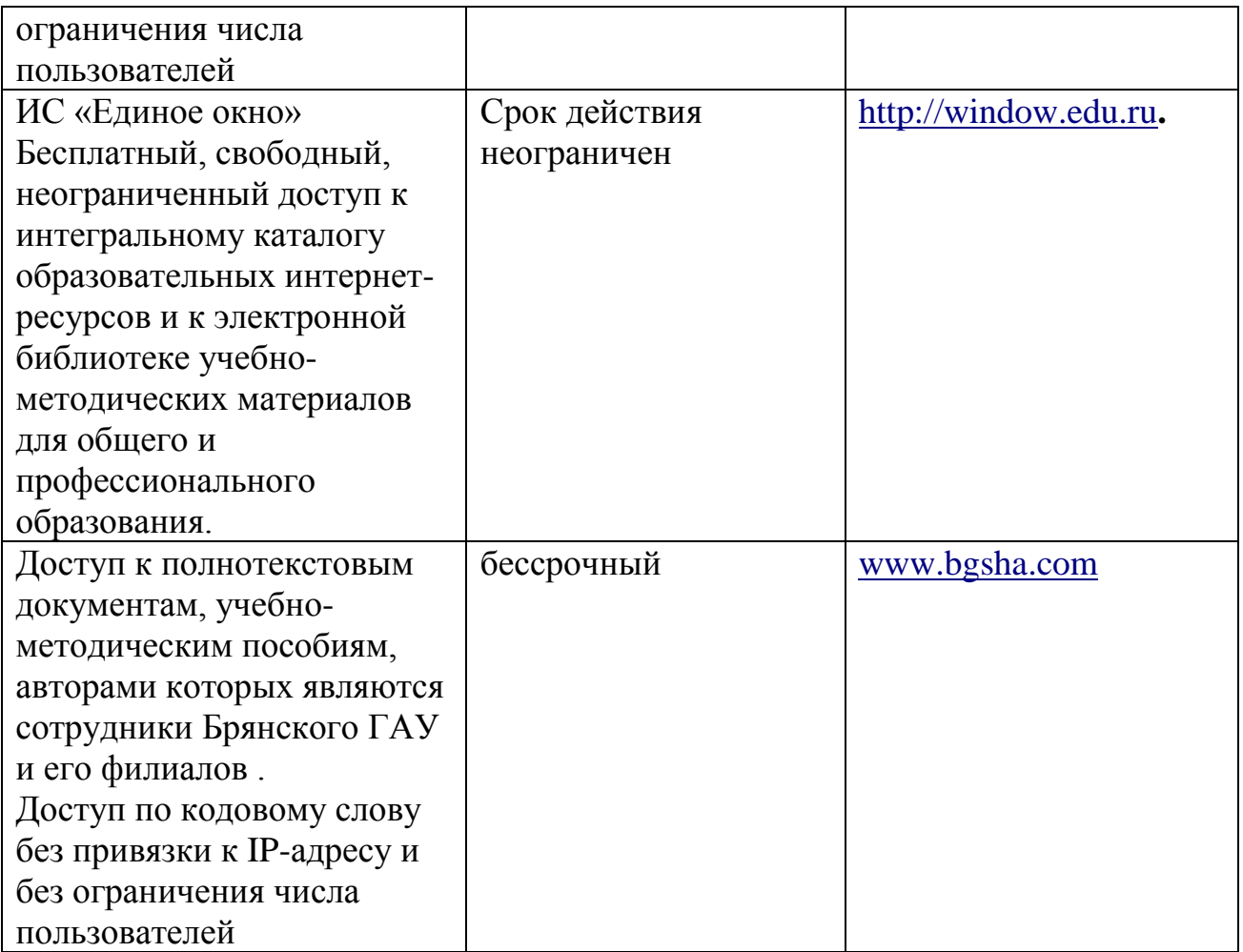

#### **Интернет-ресурсы:**

- 1. [sto-soft.ru›video\\_amast](https://sto-soft.ru/video_amast) видео урок автомастерская
- 2. П.С.Батищев. Электронный учебник «Консультант +».
- 3. multiurok.ru Автоматизированные рабочие мест видео урок
- 4. <http://www.mail.ru/> отечественный сервер бесплатной почты
- 5. [http://www.yandex.ru/,](http://www.yandex.ru/) <http://www.rambler.ru/> русская поисковая система
- 6. <http://www.google.ru/> международная поисковая система
- 7. [http://www.autosoft.ru](http://www.autosoft.ru/) сайт компании ООО «Компания «АвтоСофт»
- 8. [http://www.intuit.ru](http://www.intuit.ru/)  Интернет-университет информационных технологий (ИНТУИТ.ру)
- 9. Федеральный центр информационно образовательных ресурсов [Электронный ресурс]. – Режим доступа. – [http://fcior.edu.ru](http://fcior.edu.ru/)

#### **Периодическая печать**

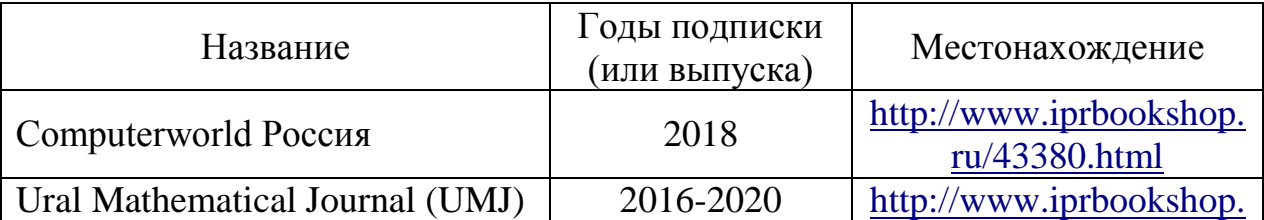

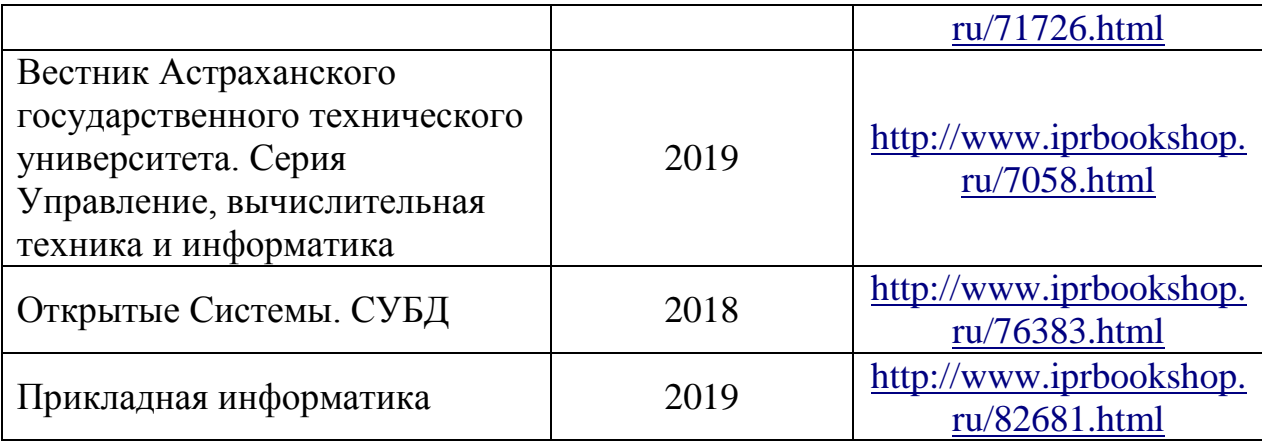

## **3.3. Общие требования к реализации образовательного процесса**

Реализация программы предполагает использование традиционных, активных и интерактивных форм обучения на учебных занятиях в сочетании с внеаудиторной работой обучающегося.

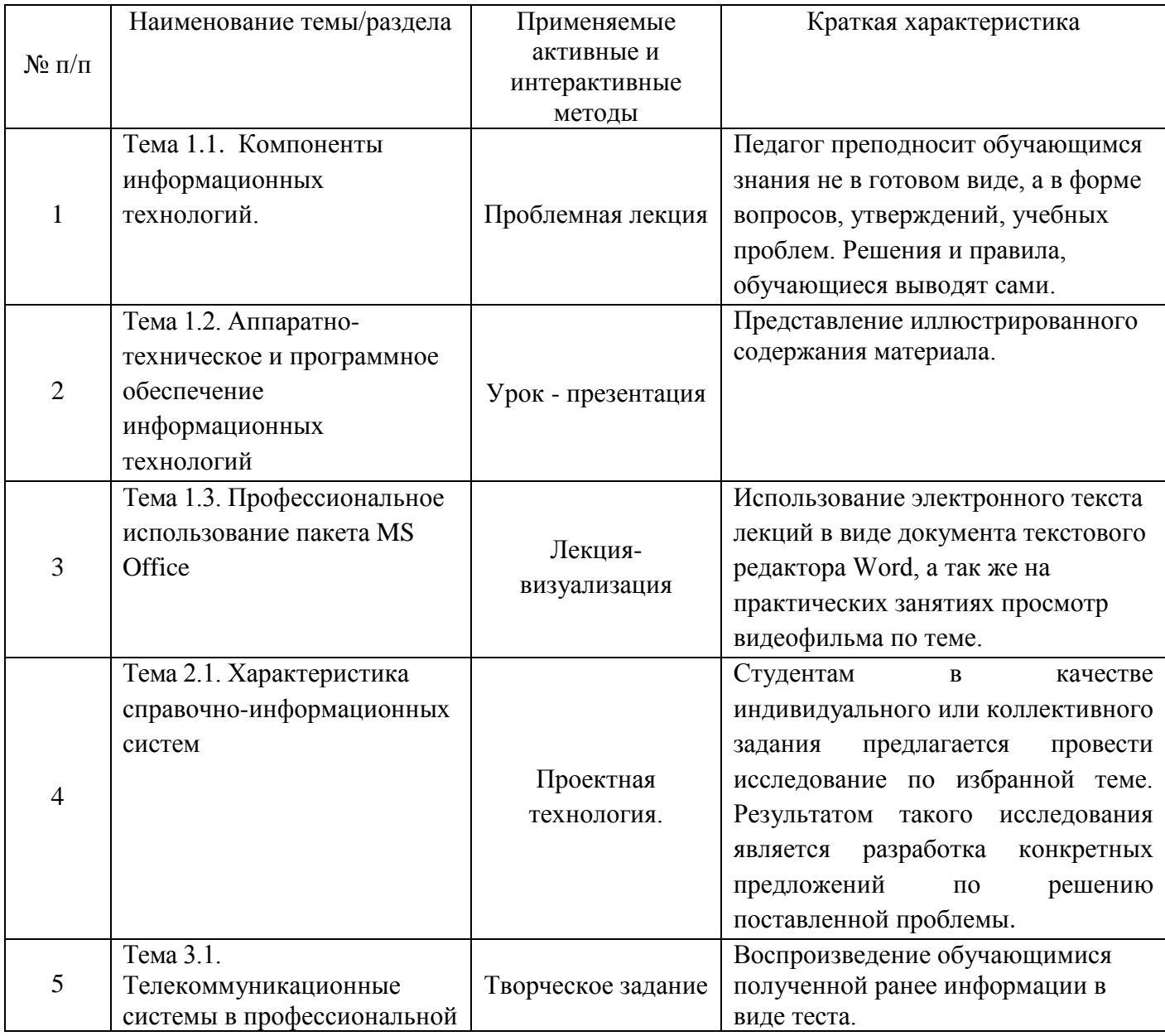

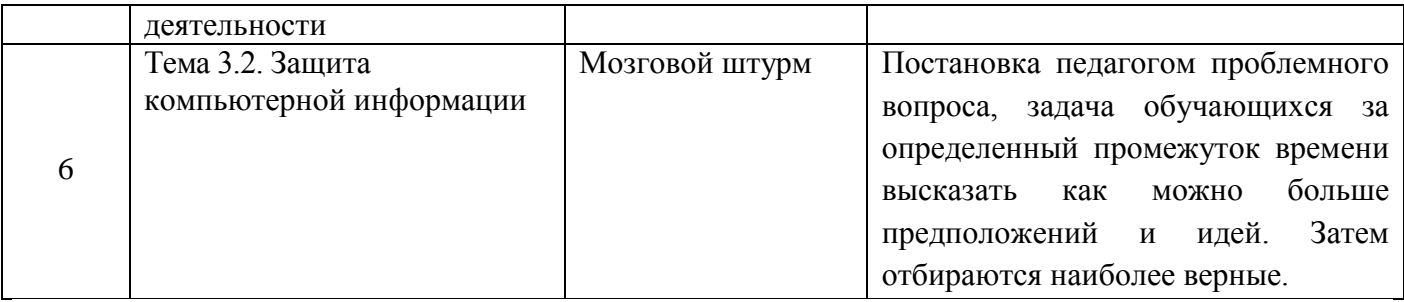

Синхронное взаимодействие обучающегося с преподавателем может осуществляться с помощью чата, созданного по дисциплине на платформе «Moodle». <http://moodle.bgsha.com/course/view.php?id=32685>

Асинхронное обучение осуществляется в виде самостоятельной работы и контроля за самостоятельной работой по дисциплине.

#### **3.4. Кадровое обеспечение образовательного процесса**

Реализация ППССЗ в соответствии с ФГОС СПО 23.02.03 Техническое обслуживание и ремонт автомобильного транспорта обеспечена педагогическими кадрами, имеющими высшее образование, соответствующее профилю преподаваемой дисциплины, а также наличием опыта деятельности в организациях соответствующей профессиональной сфере. Преподаватели получают дополнительное профессиональное образование по программам повышения квалификации, в том числе в форме стажировки в профильных организациях не реже 1 раза в 3 года.

#### **3.5. Организация образовательного процесса для инвалидов и лиц с ограниченными возможностями здоровья**

Обучение по дисциплине лиц, относящихся к категории инвалидов и лиц с ограниченными возможностями здоровья осуществляется с учетом особенностей психофизического развития, индивидуальных возможностей и состояния здоровья таких обучающихся. В случае возникновения необходимости обучения лиц с ограниченными возможностями здоровья в техникуме предусматривается создание специальных условий, включающих в себя использование специальных образовательных программ, методов воспитания, дидактических материалов, специальных технических средств обучения коллективного и индивидуального пользования, предоставление услуг ассистента (помощника), оказывающего обучающимся необходимую техническую помощь, проведение групповых и индивидуальных коррекционных занятий, обеспечение доступа в здания техникума и другие условия, без которых невозможно или затруднено освоение образовательных программ обучающимися с ограниченными возможностями здоровья.

При получении среднепрофессионального образования обучающимся с ограниченными возможностями здоровья предоставляются бесплатно учебная литература, с учетом особых потребностей обучающимся с ограниченными возможностями здоровья обеспечивается предоставление учебных, лекционным материалов в электронном виде.

### <span id="page-18-0"></span>**4. КОНТРОЛЬ И ОЦЕНКА РЕЗУЛЬТАТОВ ОСВОЕНИЯ ДИСЦИПЛИНЫ.**

**Контроль и оценка** результатов освоения дисциплины осуществляется преподавателем в процессе проведения практических занятий, контрольных работ, тестирования, а также выполнения обучающимися индивидуальных заданий аудиторного и внеаудиторного характера.

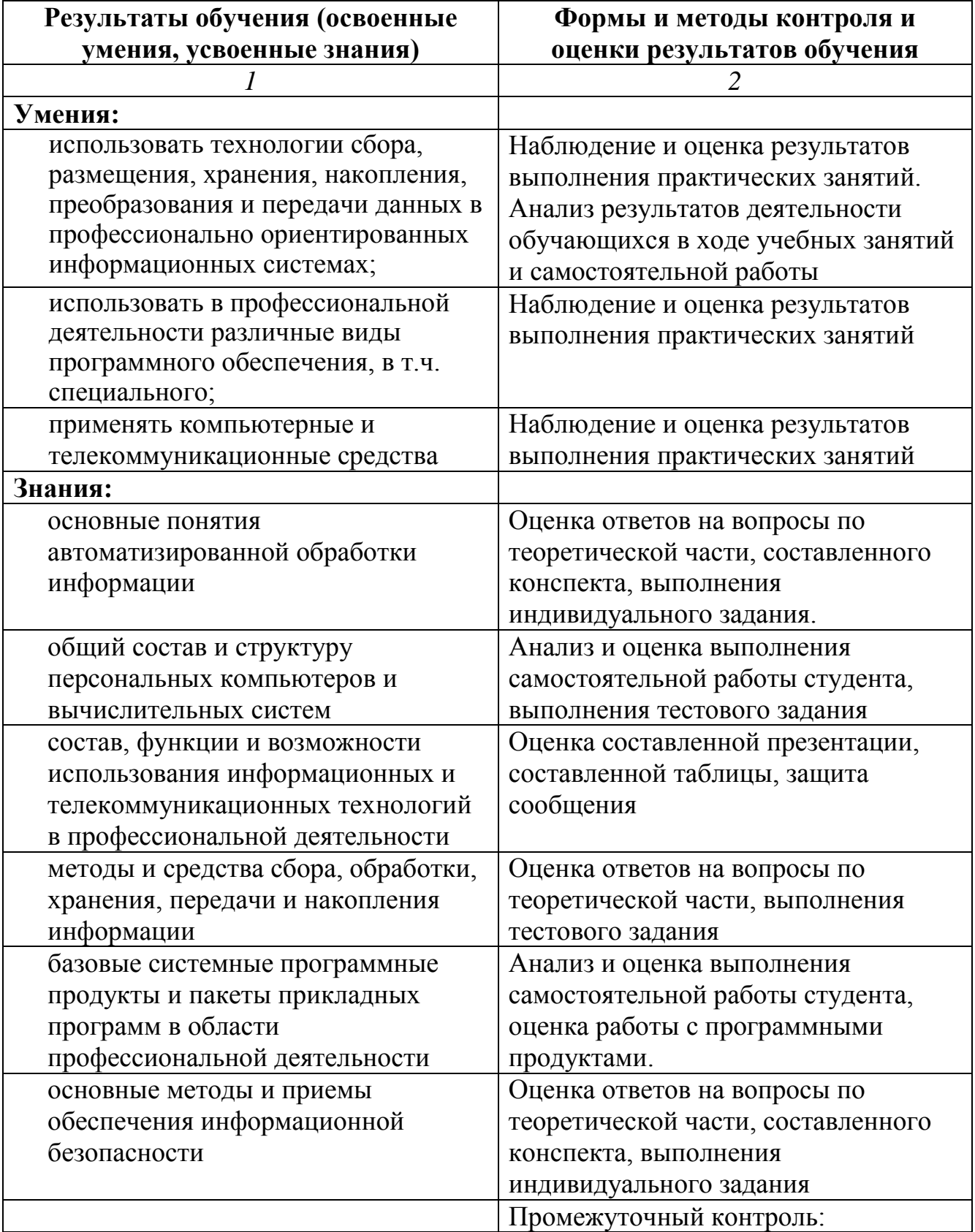

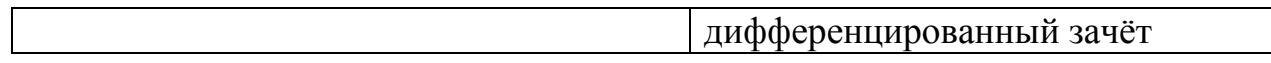

#### **Конкретизация результатов освоения дисциплины**

## <span id="page-20-0"></span>**ОП.11. Информационные технологии в профессиональной деятельности**

## **ВПД Техническое обслуживание и ремонт автотранспорта**

ПК 1.1. Организовывать и проводить работы по техническому обслуживанию и ремонту автотранспорта.

ПК 1.2. Осуществлять технический контроль при хранении, эксплуатации, техническом обслуживании и ремонте автотранспорта.

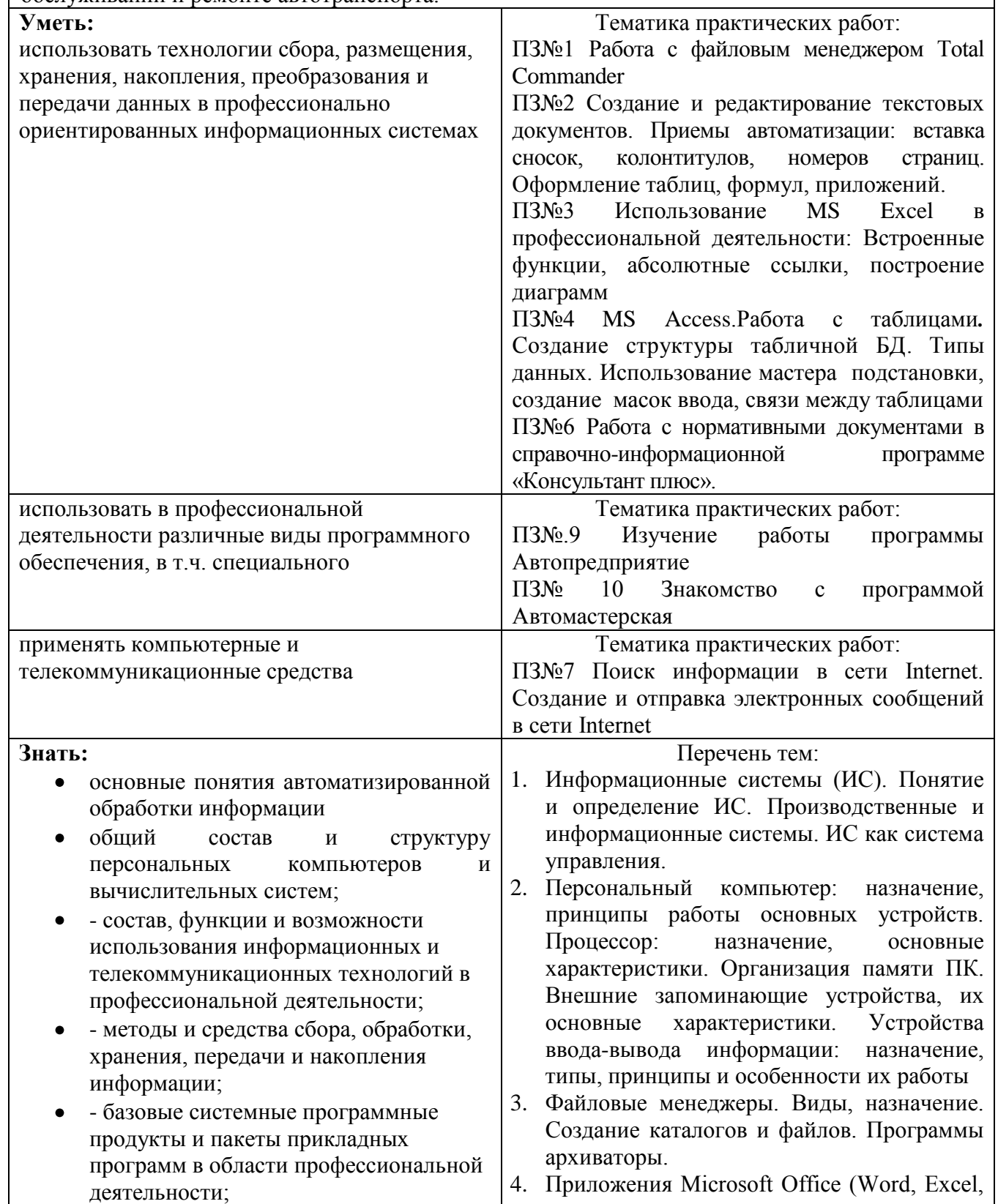

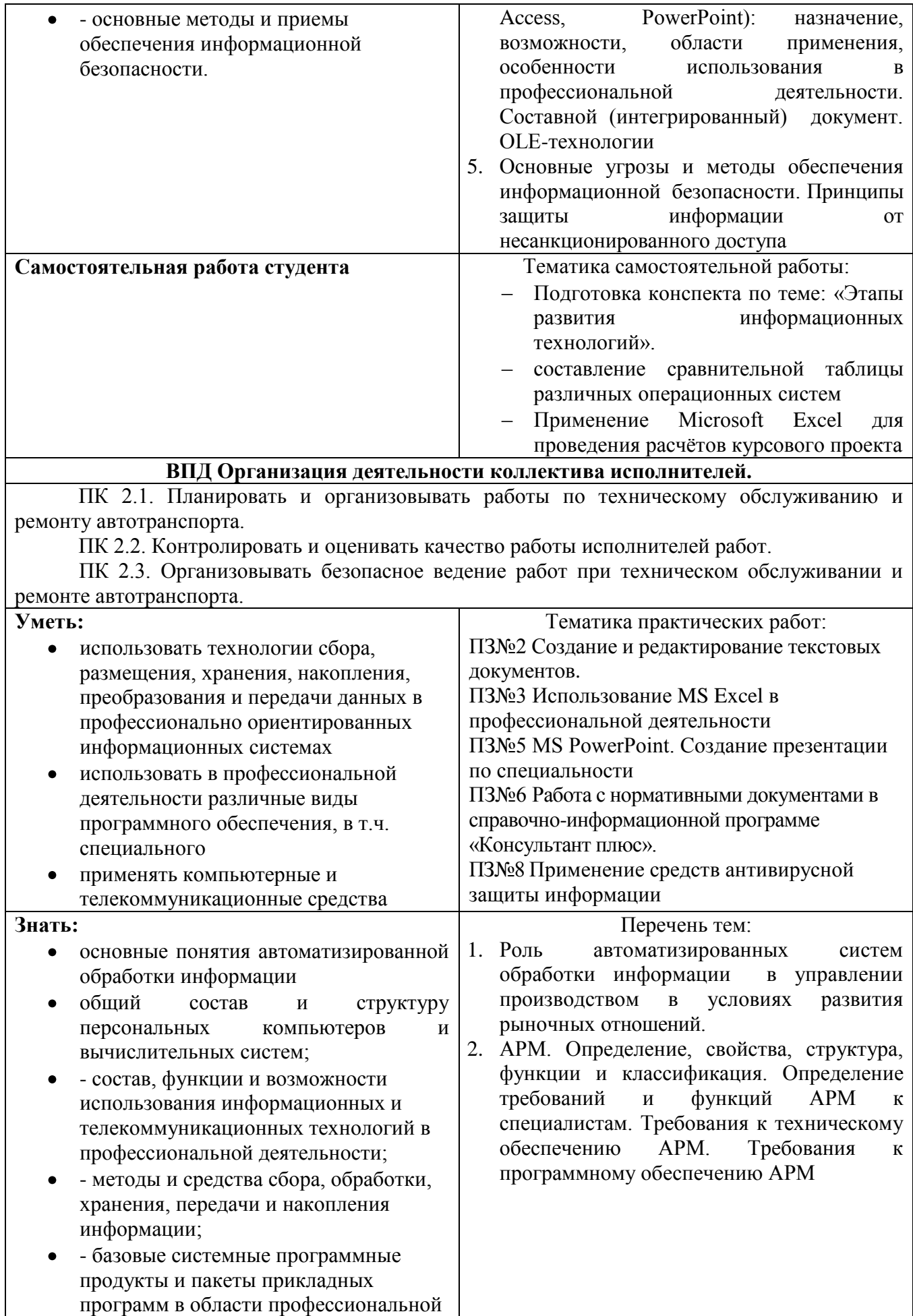

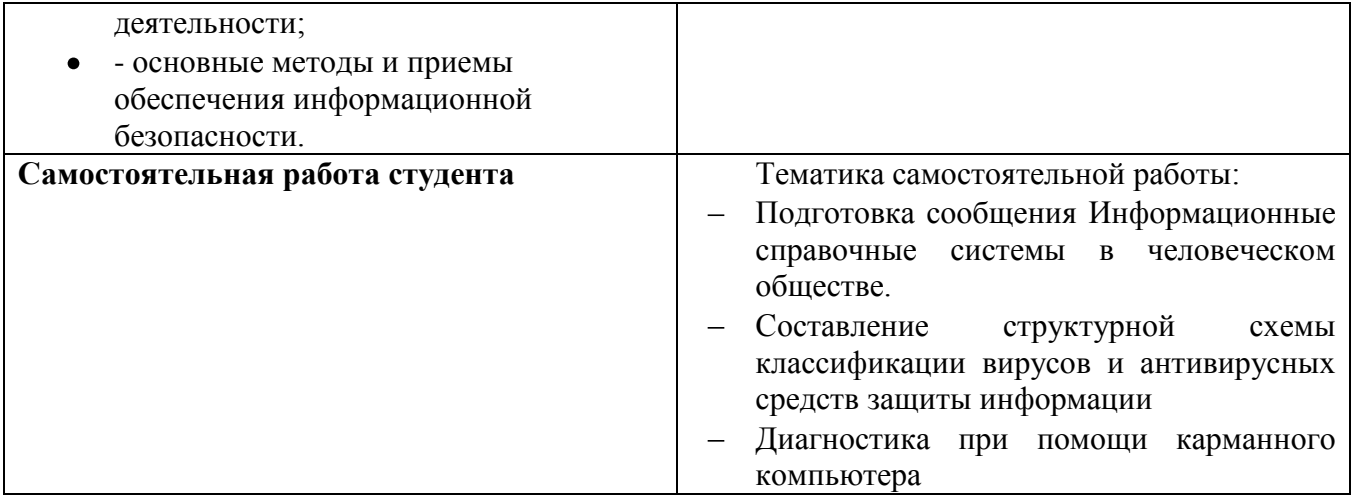

# **Технология формирования ОК**

<span id="page-23-0"></span>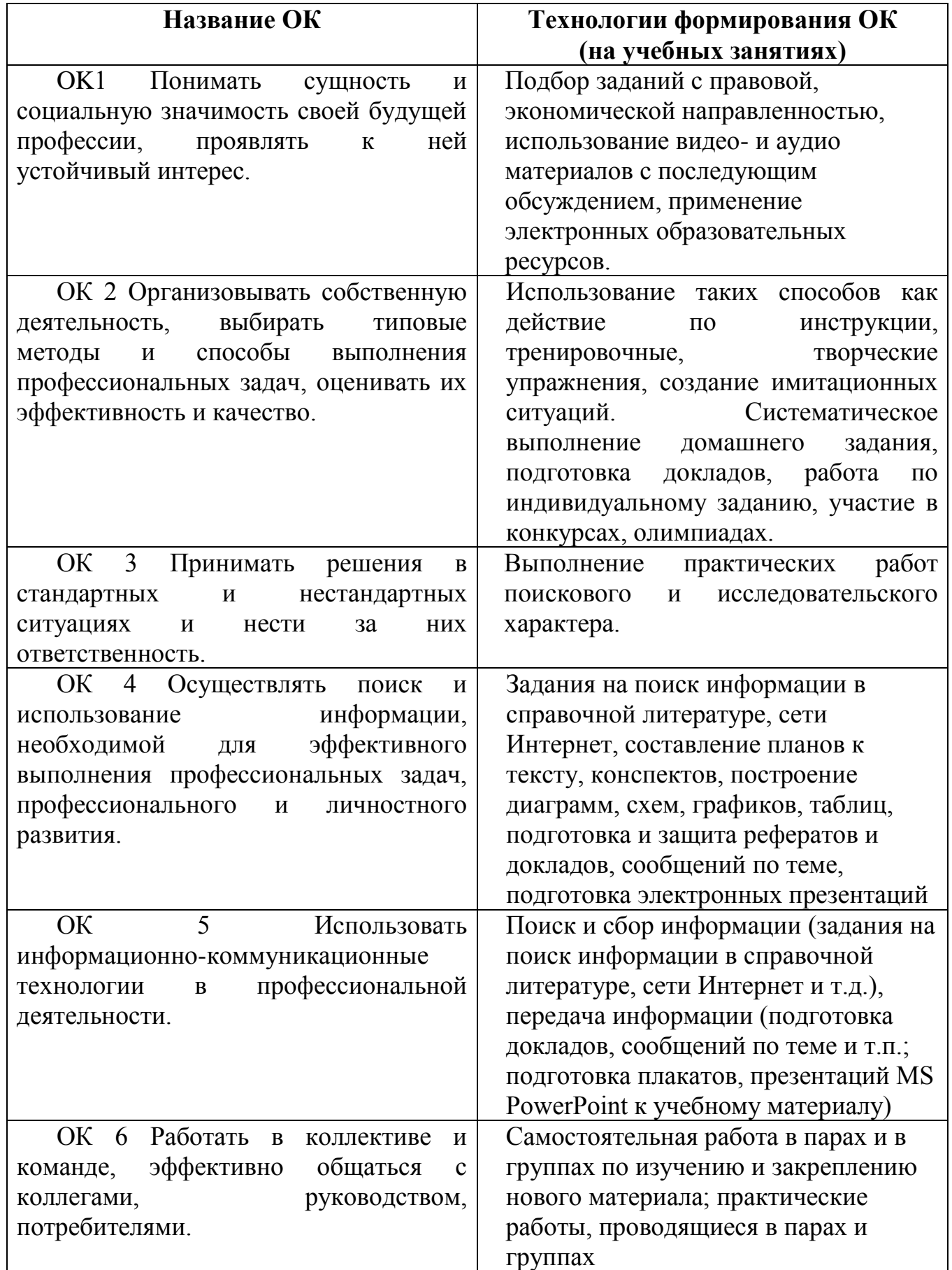

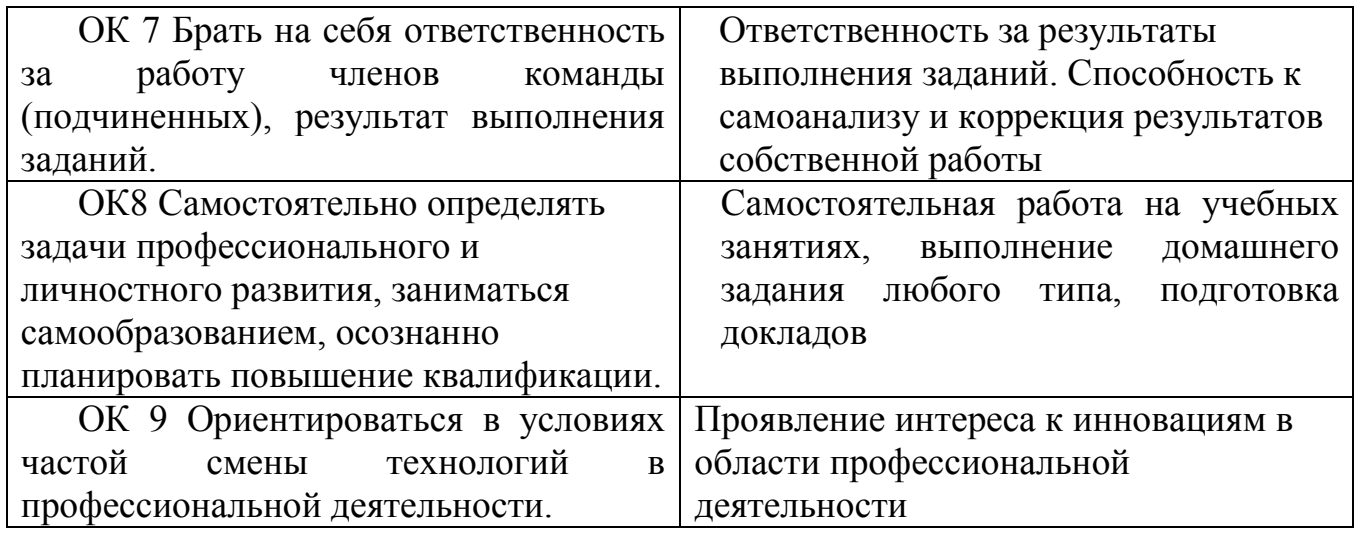

**Приложение3**

### ЛИСТ РЕГИСТРАЦИИ ИЗМЕНЕНИЙ И ДОПОЛНЕНИЙ на 2021-2022 уч. год

<span id="page-25-0"></span>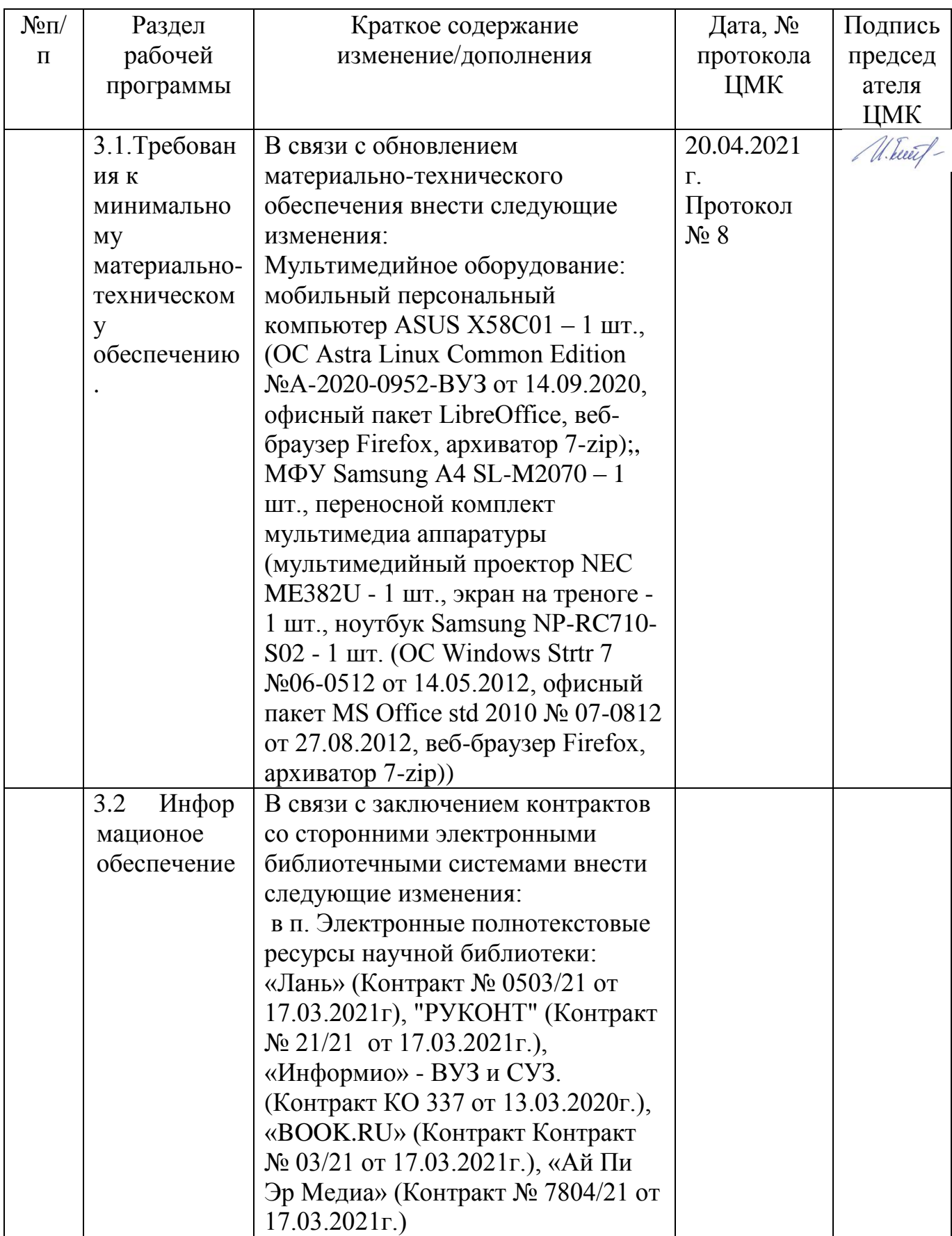

#### Рецензия

на рабочую программу дисциплины Информационные технологии в профессиональной деятельности специальность 23.02.03 Техническое обслуживание и ремонт автомобильного транспорта.

Рабочая программа дисциплины ОП.11. Информационные технологии разработана профессиональной деятельности  $\mathbf{C}$ учетом  $\bf{B}$ образовательного требований Федерального государственного стандарта

среднего профессионального образования по специальности 23.02.03 Техническое обслуживание и ремонт автомобильного транспорта. рабочей программе представлены:  $\mathbf B$ структура и содержание дисциплины, условия реализации рабочей программы, самостоятельная внеаудиторная работа студентов, форма промежуточной аттестации

студентов, контроль оценка результатов  $\mathbf H$ освоения дисциплины, информационное обеспечение дисциплины. Все разделы рабочей программы ориентированы на достижение

знаний, умений, формируемый практический опыт, которыми должен обучающийся полной мере отвечают требованиям овладеть  $\mathbf H$  $\overline{B}$ стандарта. Каждый раздел программы раскрывает рассматриваемые вопросы логической последовательности, определяемой закономерностями обучения студентов.

рабочей программе профессиональные отражены общие B  $\,$   $\,$   $\,$   $\,$ компетенции, на формирование которых направлена дисциплина.

В программе отражена максимальная учебная нагрузка, включающая в себя аудиторную учебную нагрузку и самостоятельную внеаудиторную в соответствии с учебным планом по специальности 23.02.03 Техническое обслуживание и ремонт автомобильного транспорта.

Разработанные формы  $\, {\rm H}$ методы ПОЗВОЛЯЮТ  $\, {\bf B}$ полной мере осуществлять контроль и оценку результатов обучения.

Программа Информационные дисциплины технологии  $\bf{B}$ профессиональной деятельности выполнена на хорошем методическом уровне и может быть рекомендована для образовательных учреждений среднего профессионального образования.

1015 10 8102

Рецензент:

преподаватель информатики из стециальных дисциплин, высшей квалификационной категории ГАПОУ «Новозыбковский профессионально-педагогическ

Приходько Т.В.